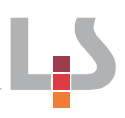

### **Atommodelle und Atombau als Selbstlerneinheit auf Basis von Videoclips**

### **Arbeitsanweisungen für Schülerinnen und Schüler (Arbeitsblatt)**

In der folgenden Unterrichtseinheit sollen Sie sich mit Hilfe verschiedener Videos, Arbeitsblättern, des Schulbuchs und gegebenenfalls mit Hilfe von Animationen das Thema Atommodelle und Atombau erarbeiten. Dabei können Sie Ihr Arbeitstempo weitgehend selbst bestimmen. Sehen Sie sich die Videos so häufig an, wie Sie es für das Verständnis des Inhalts benötigen. Nutzen Sie Ihr Schulbuch (erfragen Sie die relevanten Seiten bei Ihrer Lehrperson) und das Internet als Recherche- und Nachschlagewerk. Wenn Sie das Thema beherrschen, erledigen Sie den jeweiligen Arbeitsauftrag.

Die Videos sowie die Arbeitsblätter finden Sie in der Cloud in Ihrem Klassenordner im Ordner Chemie. Für die YouTube-Videos folgen Sie den untenstehenden Links.

## **Phase 1: Vom Kugelmodell zum Kern-Hülle Modell 45 min + HA**

- 1. Sehen Sie das Video "Vom\_Kugelmodell zum Kern-Huelle-Modell.mp4" im o. g. Ordner an. Falls Sie eine Wiederholung zum Modellbegriff benötigen, sehen Sie sich folgendes Video auf YouTube ebenfalls an: [www.youtube.com/watch?v=vBXaINQwpZ0&in](http://www.youtube.com/watch?v=vBXaINQwpZ0&index=2&list=PLlxOW5VSfflPQnzQq03CHH6LACm9ijmnQ)[dex=2&list=PLlxOW5VSfflPQnzQq03CHH6LACm9ijmnQ](http://www.youtube.com/watch?v=vBXaINQwpZ0&index=2&list=PLlxOW5VSfflPQnzQq03CHH6LACm9ijmnQ)
- 2. Bearbeiten Sie nacheinander dann folgende Arbeitsblätter:
	- a. Kugelmodell
	- b. Rosinenkuchenmodell
	- c. Streuversuch nach Rutherford: Sollten Sie Probleme mit diesem Arbeitsblatt haben, hilft Ihnen folgende Animation weiter, die Sie aber nicht mit dem iPad öffnen können. Vor allem die zweite Folie "Erklärung am Atommodell" (rechts unten klicken) sollten Ihnen weiterhelfen.

[www.chemie-interaktiv.net/html\\_flash/ff\\_rutherford.html](http://www.chemie-interaktiv.net/html_flash/ff_rutherford.html)

- d. Kern-Huelle-Model
- 3. Vergleichen Sie (gegebenenfalls in der nächsten Unterrichtsstunde) Ihre Ergebnisse gemäß der Vorgaben Ihrer Lehrperson mit der Musterlösung der Arbeitsblätter und ergänzen Sie eventuelle Lücken.

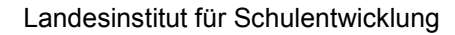

**Atommodelle und Atombau als Selbstlerneinheit auf Basis von Videoclips** 

# **Phase 2: Atome und Isotope – Bausteine eines Atoms 45 min + HA**

- 1. Legen Sie das ausgedruckte Periodensystem, das Sie von Ihrer Lehrperson bekommen haben parat und sehen Sie das Video "Atome und Isotope.mp4" im o. g. Ordner an. Nutzen Sie bei Problemen Ihr Schulbuch oder das Internet als Nachschlagewerk.
- 2. Bearbeiten Sie nacheinander dann folgende Arbeitsblätter mit Hilfe des PSE:
	- a. Bausteine eines Atoms
	- b. Isotope
	- c. Formulieren Sie eine Antwort (einen Satz) auf die Frage: Was sind Isotope? Lernen Sie die Antwort auswendig.

3. Wer schnell vorangekommen ist, kann folgendes YouTube-Video zu Isotopen ansehen: <https://www.youtube.com/watch?v=0tKdDWpuZjY> *Aber nicht verwirren lassen!*

### **Phase 3: Das Schalenmodell nach Niels Bohr 30 min** 30 min

1. Sehen Sie das Video "Das Schalenmodell.mp4" im o. g. Ordner an. Zum tieferen Verständnis sehen Sie das folgende YouTube-Video an. [www.youtube.com/watch?v=hwhTXmT1xS4&list=PLlxOW5VSfflPQnzQq03CHH6LACm9ijmnQ&in](http://www.youtube.com/watch?v=hwhTXmT1xS4&list=PLlxOW5VSfflPQnzQq03CHH6LACm9ijmnQ&index=3&t=26s)[dex=3&t=26s](http://www.youtube.com/watch?v=hwhTXmT1xS4&list=PLlxOW5VSfflPQnzQq03CHH6LACm9ijmnQ&index=3&t=26s)

Nutzen Sie bei Problemen Ihr Schulbuch oder das Internet als Nachschlagewerk.

- 2. Bearbeiten Sie das Arbeitsblatt:
	- a. Das Schalenmodell1
	- b. Zeichnen Sie zur Übung das Schalenmodell der Elemente Stickstoff (N) und Aluminium (Al).

### **Phase 4: Das Kugelwolkenmodell All and Security Contract Contract Contract Contract Contract Contract Contract Contract Contract Contract Contract Contract Contract Contract Contract Contract Contract Contract Contract**

1. Sehen Sie das Video "Das Kugelwolkenmodell.mp4" im o. g. Ordner an. Zum tieferen Verständnis sehen Sie das folgende YouTube-Video an. [www.youtube.com/watch?v=cFBT2UrYrm0&list=PLlxOW5VSfflPQnzQq03CHH6LACm9ijmnQ&in](http://www.youtube.com/watch?v=cFBT2UrYrm0&list=PLlxOW5VSfflPQnzQq03CHH6LACm9ijmnQ&index=4)[dex=4](http://www.youtube.com/watch?v=cFBT2UrYrm0&list=PLlxOW5VSfflPQnzQq03CHH6LACm9ijmnQ&index=4)

Nutzen Sie bei Problemen Ihr Schulbuch oder das Internet als Nachschlagewerk.

- 2. Bearbeiten Sie das Arbeitsblatt:
	- a. Das Kugelwolkenmodell1
	- b. Kugelwolkenmodell und Strukturformel
	- c. Erklären Sie, welche Vereinfachungen die Lewis-Schreibweise vornimmt.

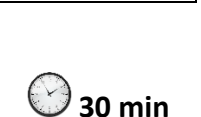

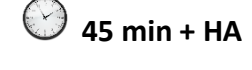

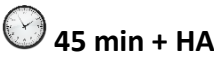

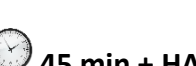

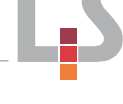